**Torsten Schwarz**

**30 Minuten für**

**Online-Marketing**

# **Inhalt**

#### **Vorwort 6**

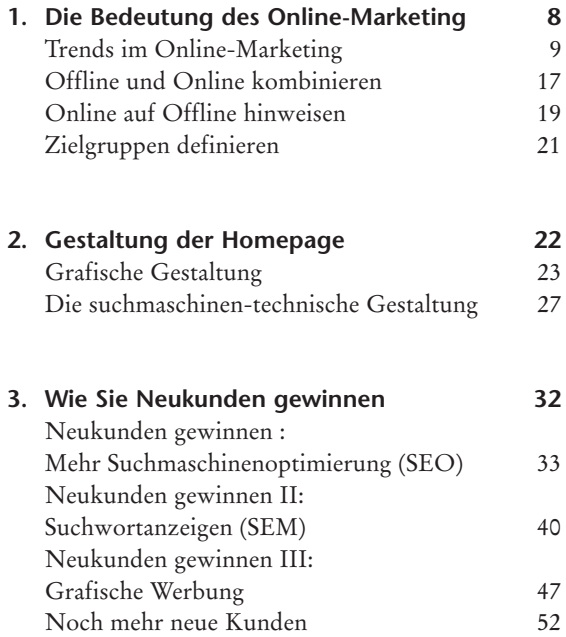

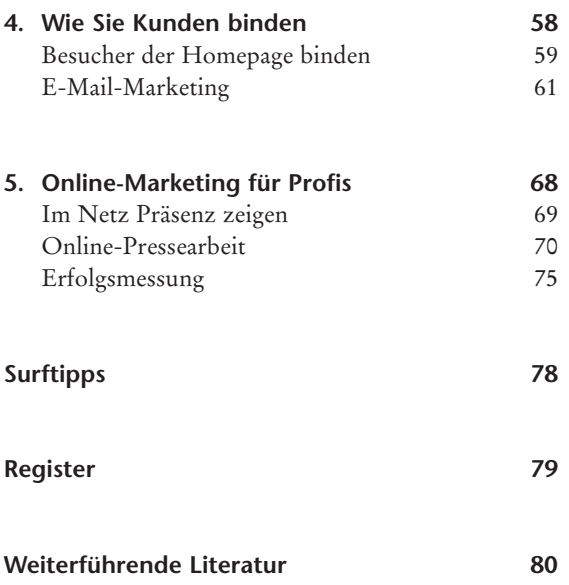

**1. Die Bedeutung des Online-Marketing**

**Warum ist heute der richtige Zeitpunkt, um sein Online-Engagement zu verstärken? Seite 9**

**Welche Bereiche des Online-Marketing versprechen den größten Erfolg? Seite 17**

**Wie können Sie Ihre Online-Aktivitäten optimal in die traditionelle Kommunikation integrieren?**

**Seite 19**

**Wie sprechen Sie online neue Zielgruppen an? Seite 21**

**1**

Früher war alles einfacher: Online-Marketing bedeutete eine Homepage mit einer Unternehmensdarstellung und im besten Falle noch etwas E-Mail-Marketing. Heute steht eine Vielzahl von Möglichkeiten zur Auswahl. Schlagworte wie Second Life, Web 2.0, Social Networks, Blogs und nutzergenerierte Inhalte machen die Runde. Dieses Buch beschränkt sich auf die Anwendungen, die sich in der unternehmerischen Praxis bewährt haben. Das sind Techniken, die von vielen Unternehmen eingesetzt werden und die auch zu einer hohen Zufriedenheit führen.

## **1.1 Trends im Online-Marketing**

In einer Umfrage wurden 2007 die Budgetveränderungen bei Online-Marketing-treibenden Unternehmen untersucht. Es gibt vier Online-Marketing-Instrumente, die von über achtzig Prozent der Unternehmen eingesetzt werden und mit denen über sechzig Prozent der Befragten zufrieden sind:

- Usability: Nutzerführung und Inhalte auf der eigenen Homepage verbessern
- Suchmaschinen-Optimierung (SEO): in Trefferlisten weiter oben erscheinen
- Web-Controlling: Auswertung der Klicks auf Homepage und Newsletter
- E-Mail-Marketing und Newsletter, um Interessenten und Kunden zu kontaktieren

#### *1.1.1 Die wichtigsten Schritte*

Im Folgenden erfahren Sie, welche Themen warum wichtig sind und wo sie in der Gliederung dieses Buches vertieft werden. Die Gliederung ist als aufeinander aufgebautes "Kochbuch" zu verstehen und besteht aus 13 Schritten. Sie können danach eine eigene Strategie entwickeln oder in dieser Reihenfolge Ihre bereits realisierten Aktivitäten überprüfen.

#### *Schritt 1: Online und Offline kombinieren*

Nur wenige Unternehmen operieren ausschließlich im Internet. Big Player wie Weltbild, Douglas oder Conrad bedienen jeweils drei Kanäle: Online-Shop, Katalog und Filialnetz. Wenn Sie keinen Online-Shop haben, so nutzen Sie die Homepage, damit sich Kunden vor dem Kauf informieren können oder nach dem Kauf Serviceangebote erhalten. Weisen Sie online immer auf Ihren stationären Standort und dort wiederum auf das Internet hin. Weisen Sie bei Vorträgen, Messen oder anderen Veranstaltungen immer darauf hin, welche Informationen Sie auch im Web bereitgestellt haben.

#### *Schritt 2: Zielgruppen definieren*

Eine der Stärken des Internet besteht für etablierte Unternehmen darin, dass sie hier neue Zielgruppen ansprechen können. Kennen Sie Ihre Web-Besucher? Wer sind Ihre Online-Zielgruppen und worauf legen sie Wert? 94 Prozent der Jugendlichen sind online. Bieten Sie dieser Zielgruppe etwas? Über neunzig Prozent der Internetnutzer gehen vor dem Einkauf online, um sich über Produkte zu informieren. In fast allen Branchen ist das inzwischen der Normalfall. Je spezieller Ihr Angebot ist, desto wichtiger das Internet. Das gilt sowohl für die Hersteller von Toilettentrennwänden wie auch für eine Krimibuchhandlung.

**1**

#### *Schritt 3: Grafische Gestaltung der Homepage – Usability verbessern*

Eine Homepage zu gestalten bedeutet primär, die "Usability" zu verbessern. Der vom Online-Pionier Jakob Nielsen geprägte Begriff "Usability" bedeutet "Nutzbarkeit". Besucher einer Webseite finden bequem und intuitiv das, was sie suchen. Hier geht es darum, herauszufinden, was der Besucher will und wie er dieses Ziel möglichst effizient erreicht. Wer in weniger als einer halben Minute bei Amazon ein Buch bestellt hat, kommt gerne wieder. Jeder zusätzliche Klick vergrault die Hälfte der Besucher.

#### *Schritt 4: Suchmaschinen-technische Gestaltung*

Gestaltung ist mehr als nur Usability! Auch die schönste Homepage bringt alleine noch keine Besucher. Um Neukunden anzusprechen, muss man dort präsent sein, wo Interessenten suchen: in Suchmaschinen! Nur wenn die eigenen Webseiten für Suchmaschinen optimiert sind, gelingt das. Wer eine Reihe von Punkten beachtet, schafft es ohne Weiteres, mit den richtigen Suchwortkombinationen unter die Top Ten der Trefferlisten von Suchmaschinen zu kommen. Aber Vorsicht: Wer hier trickst, riskiert die totale Verbannung aus dem Suchindex.

### *Schritt 5: Neukundengewinnung durch mehr Suchmaschinenoptimierung*

Optimierte Webseiten sind die Grundvoraussetzung. Externe Hyperlinks sind das Sahnehäubchen der Suchmaschinenoptimierung. Nicht nur die interne Verlinkung sondern besonders auch externe Links spielen für Suchmaschinen eine wichtige Rolle: Sie sind nämlich schwerer zu manipulieren. Hyperlinks sind wie Empfehlungen: Je mehr Empfehlungen von

außen eine Webseite hat, desto wichtiger ist sie aus der Sicht von Suchmaschinen.

*Schritt 6: Neukunden mit Suchwortanzeigen angeln* Suchmaschinenoptimierung ist anstrengend und langwierig. Oft sind die Früchte der Arbeit erst Monate später zu sehen. Suchwortanzeigen hingegen können von der einen auf die andere Minute online gebucht werden. Das Ergebnis ist sofort sichtbar. Wenn die Werbung zu gut läuft und lange Lieferzeiten drohen, kann die Kampagne ebenso schnell gestoppt werden, wie sie per Mausklick anschließend wieder "eingeschaltet" wird. Auch hier gilt es einige Regeln zu beachten, damit die Kosten nicht unermesslich steigen und die Wirkung verbessert wird.

#### *Schritt 7: Grafische Werbung schafft Image und Aufmerksamkeit*

Früher war Bannerwerbung ein Synonym für Online-Neukundengewinnung, heute hat die Bedeutung abgenommen. Auch wenn die reinen Klickraten nicht immer überzeugen, so ist die Imagewirkung für die Markenbildung unbestritten und mit Zahlen belegt. Wenn ein Marketingbudget vorhanden ist, so gehören auch Banner mit ins Portfolio.

#### *Schritt 8: Noch mehr neue Kunden: Affiliate Marketing, E-Mail und Web 2.0*

Neben Suchmaschinen und Werbebannern gibt es noch eine dritte wichtige Säule der Online-Neukundengewinnung: Das sind Partnerprogramme. Fast alle erfolgreichen Online-Shops setzen auf dieses Instrument: Die Partner setzen ein Werbemittel auf die eigene Homepage und kassieren für jeden Kaufabschluss eine Provision. Es gibt es natürlich noch weitere Wege,

## **Register**

Ad-Impression 48, 51 Adserver 48 Affiliate Marketing 12, 53 Application-Service Provider 14 Bannerwerbung 12, 47 Behavioral Targeting 52 Beratungsportal 44, 60 Blog 57, 69, 70 Clipping-Service 15 Cloaking 39 Community 13, 61 Cost-per-Click 48 Crossmedia 49 Dienstleisterauswahl 15 Doorway-Page 39 Double-Opt-in-Verfahren 64 E-Mailing 19, 61 E-Mail-Marketing 9, 13, 15, 53, 55, 61, 62, 67, 75, 77 HTML 28, 31, 49, 51, 65 Klickrate 12, 44, 45, 47, 49, 50, 77 Kommunikationskanäle 18, 48 Konversionsrate 45, 46 Landingpage 25 Logfile 14, 76

Multichannel-Marketing 17 MySpace 15 Nano-Site-Banner 50 Newsletter 9, 13, 25, 50, 55, 56, 61, 63, 65 Öffnungsrate 77 Online-Pressearbeit 13, 71 OnPage-Optimierung 34 PageRank 36 PopUp-Banner 50 Presseportale 71, 74, 78 Social Web 13, 57 Spam 35, 39, 63, 65, 77 Sponsored Links 34, 40 Suchfunktion 27 Suchwortanzeigen 12, 25, 41, 43, 56 Suchwort 77 Targeting 51, 53 Texten 26, 30, 43, 65 Trefferlisten 9, 11, 34 Usability 9, 11, 13, 25, 59 Verlinkung extern 11, 30 Web 2.0 12, 13, 15, 52, 57 Web-Controlling 9, 15 Weblog 13, 14, 36, 38, 69, 70